# Gooey: Soft & Sticky

Introduction and History

### GUI, Gooey

- A graphical user interface (or GUI, sometimes pronounced "gooey") is a method of
  - interacting with a computer through a metaphor of
  - direct manipulation of
  - graphical objects (images and widgets) in addition to text.
    - -- wikipedia

#### GUI = WIMP?

- Windows, Icons, Menus, and
- **P**ointing device.
- Yes? Why?
- No? Why?

## Operating systems

- File management
- Memory management,
- Task/Process/Thread scheduling
- Device management
- Network system

## File Management

- Flat structure (no longer exists)
- Tree
  - DOS, Windows: Disk Tree
  - Unix, MacOS: Tree (Disk as a branch) + Links
    - => A Network

## Memory management

- History
  - Exclusive memory use: DOS
- Now
  - Shared memory
  - Virtual memory

### Task/Process/Thread scheduling

- Multiple users, single tasks
- Single user, single task
- Single user, multiple tasks
- Multiple users, multiple tasks

## Device Management

- Devices are different beasts: windows
- Devices are just different files: unix
- Drivers
- Plug and Play

### Network systems

- ISO's OSI
  - Open Systems Interconnection
- Network file systems: NFS, SAMBA, ...
- Remote shells and desktops
- And...

| Application  | HTTP, SMTP, FTP, Telnet         |
|--------------|---------------------------------|
| Presentation | MIME, HTML, XML, ASCII          |
| Session      | Setting up, tearing down TCP/IP |
| Transport    | TCP                             |
| Network      | IP                              |
| Data Link    | Bridges, switches, MAC          |
| Physical     | Cables, hubs, pins,             |

# 60s: Douglas Englebart

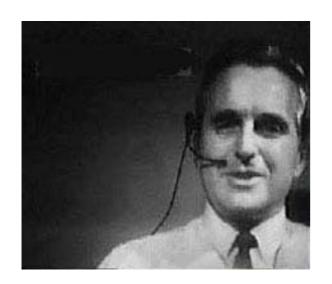

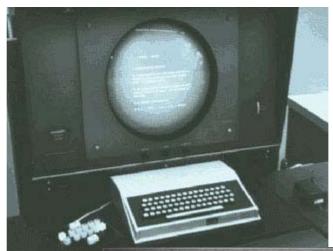

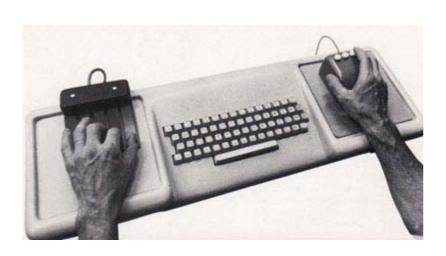

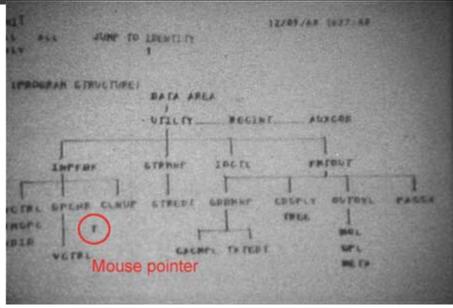

#### 1973: Xerox PARC Alto

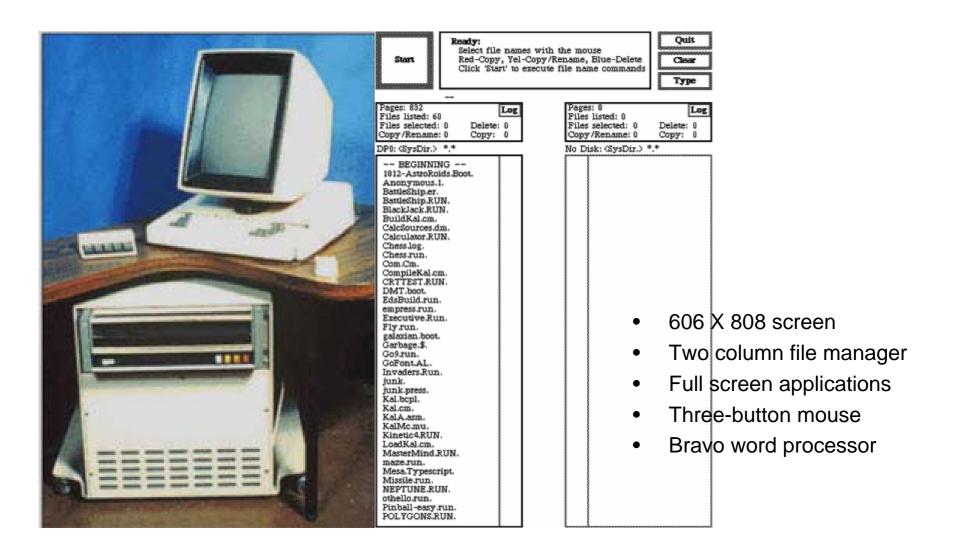

### 1974:Smalltalk,1981:Xerox Star

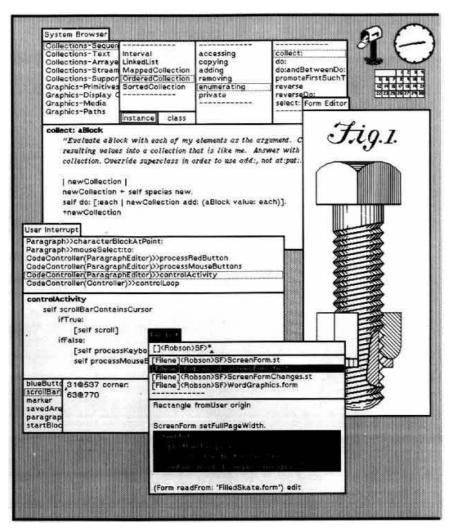

- Windows with borders
- Title bar
- Icons
- popup menus
- Scroll bars
- Radio buttons
- Dialog boxes

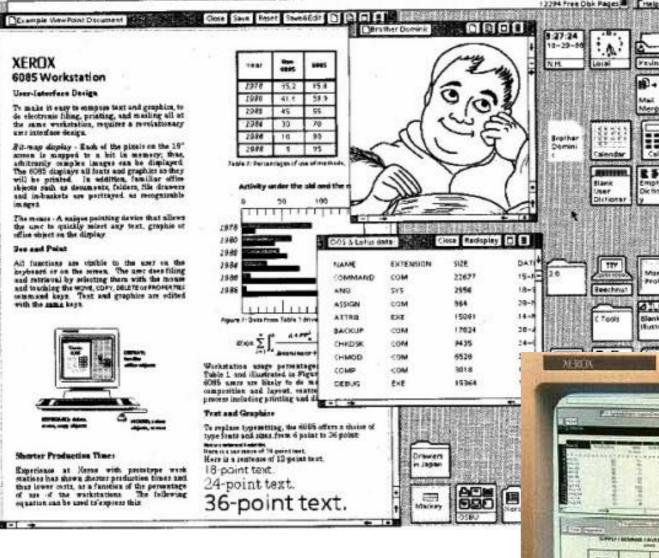

- Two-button mouse
- Tiled windows for a stupid reason
- icons

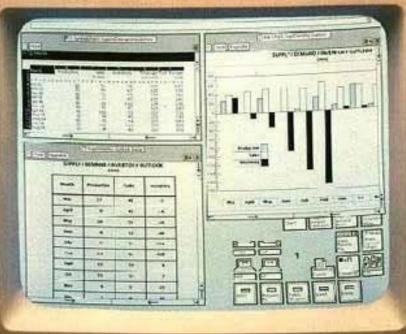

26

Ken

21 mak

Record

Dotum

ent

Stank

Black

Carves

Emply

C Tools

Dic tions

(Business

Mail from

### 1979-1983: Apple Lisa

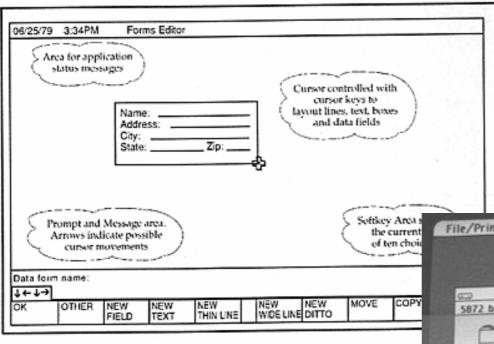

- Icons represent all files and applications
- new window open for opened directory
- Drag-n-drop
- trash
- Region-based redraw
- \$10,000

- Pull-down menu bar
- Checkmarks for menu items
- Shortcut keys
- Fix-height scroll bar
- One-button mouse
- Double clicking

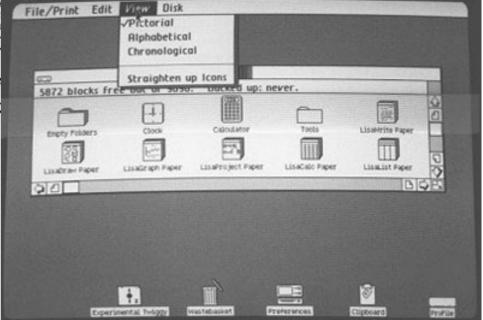

## 1984: Macintosh System 1

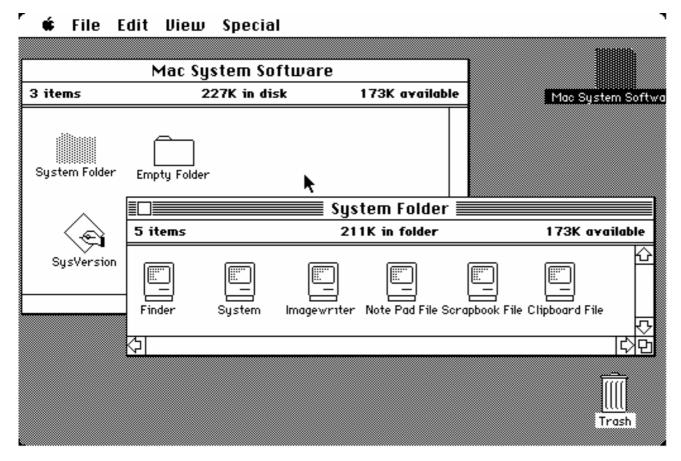

- Little brother of Lisa
- 512x384 screen
- \$2, 495 only

### 1983: VisiCorp VisiOn

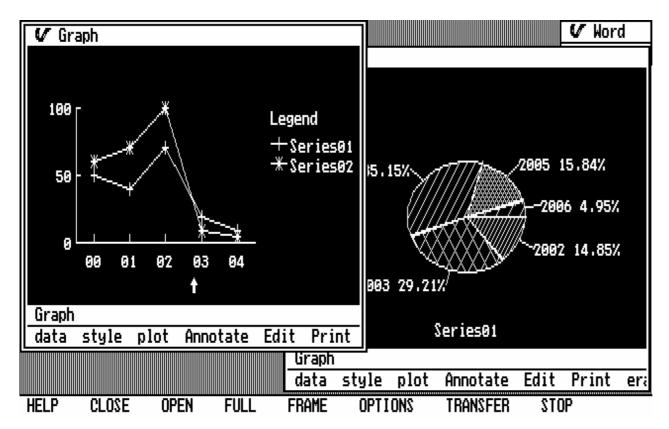

- Text labels
- mouse
- 640x200 screen
- PC-XT, 512K memory
- \$1,500 for software only

#### 1983:Windows 1.01

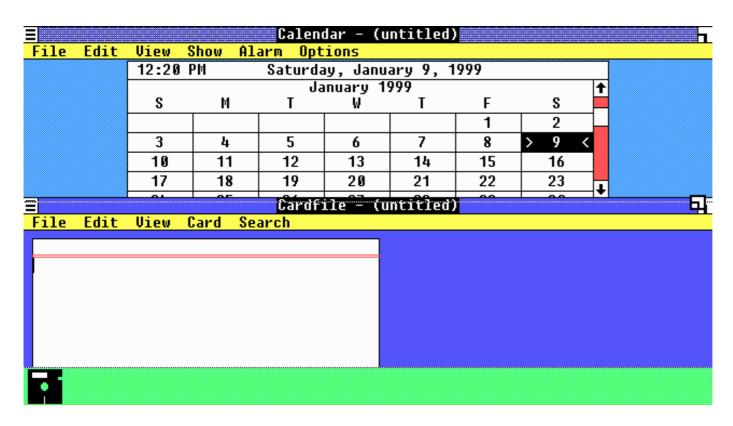

- Inspired by VisiOn
- Tiled windows for the same stupid reason
- Microsoft Word
- Color!
- Menu bar for each window

# 1984: Tandy DeskMate

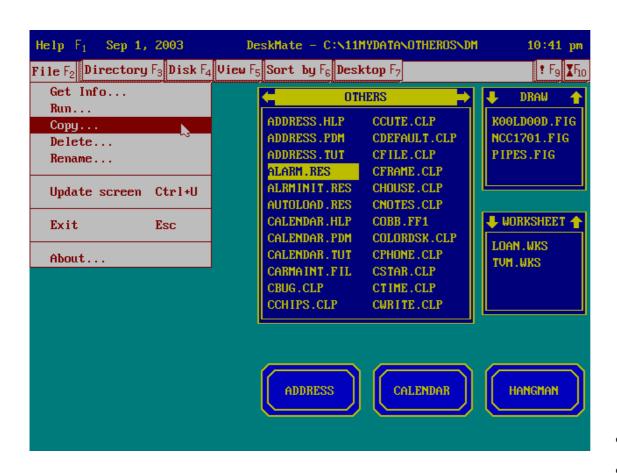

- No overlapping windows
- Function keys as shortcut
- Mouse, but designed primarily for keyboard

## 1984: X Window systems

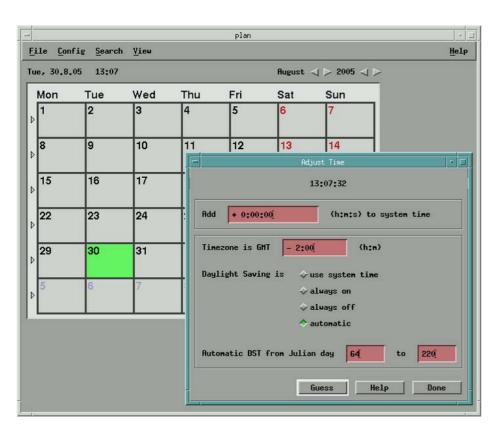

- Totally new architecture
- X server
- Window manager
- Desktop environment

#### 1985: DR GEM

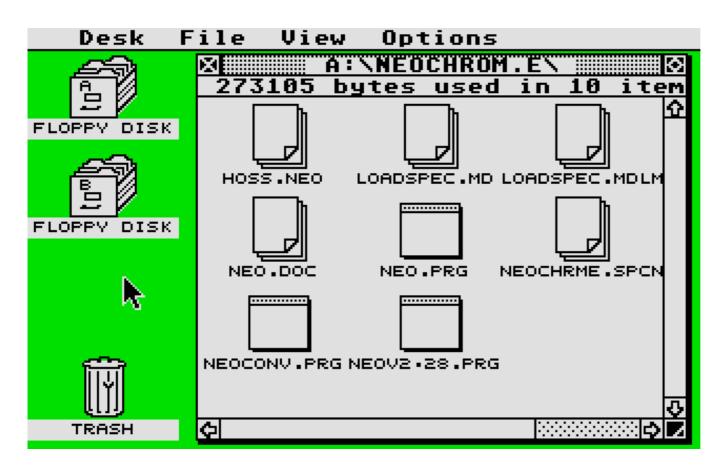

- GUI for dos
- Lisa was not happy and she won

## 1985: Amiga Workbench

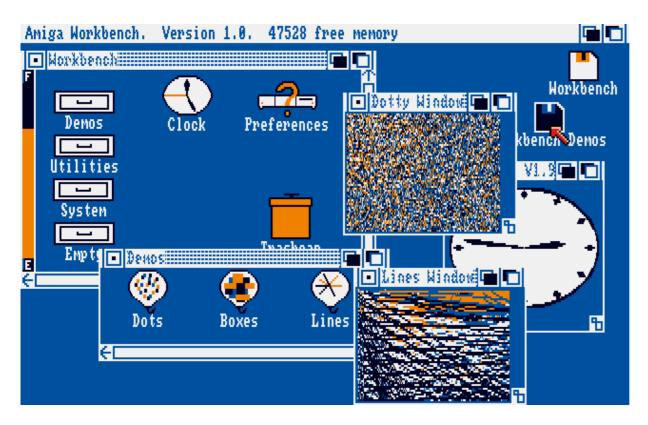

- Comodore's Amiga computer
- Move windows up and down the stack
- Top menu bar, but normally hidden
- Work in a background window without bringing it to the front

# 1986: Berkely Softworks: GEOS

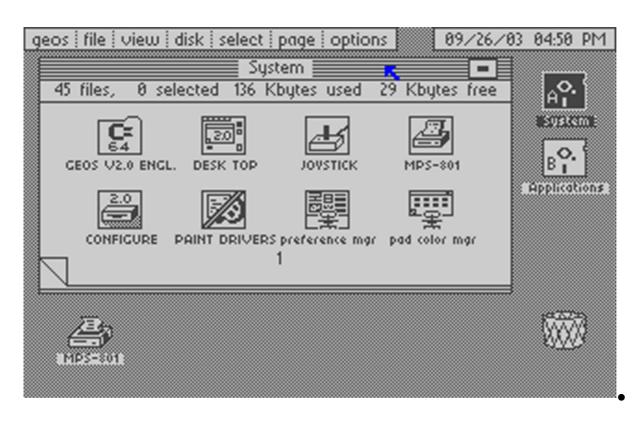

- For Comodore 64 and Alpple II
- GeoWorks for PCs to beat Microsoft Windows

#### 1987: Windows 2.0

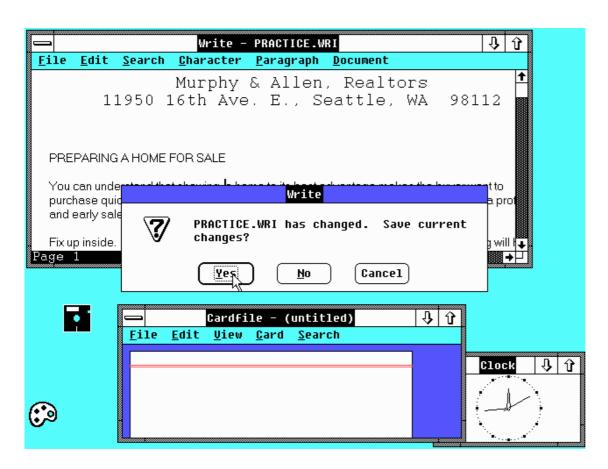

- Overlapping windows
- Lisa was not happy again, but she lost the game

### 1987: Acorn, RISCOS: Arthur

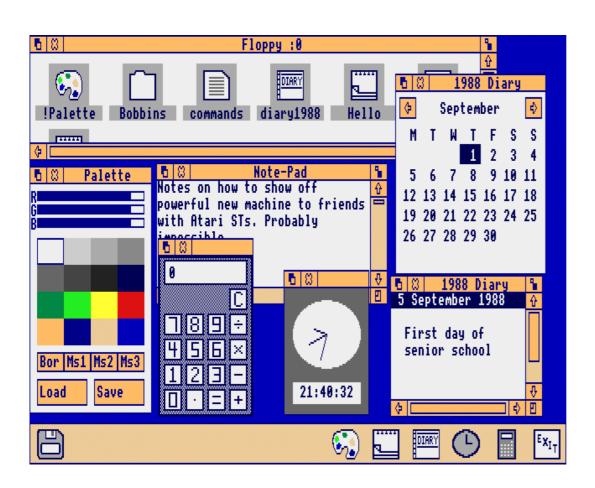

- A UK company!
- RISC computer!
- Proportionally-sized scroll bar
- A "Dock" bar at the bottom

#### 1988: NeXTSTEP

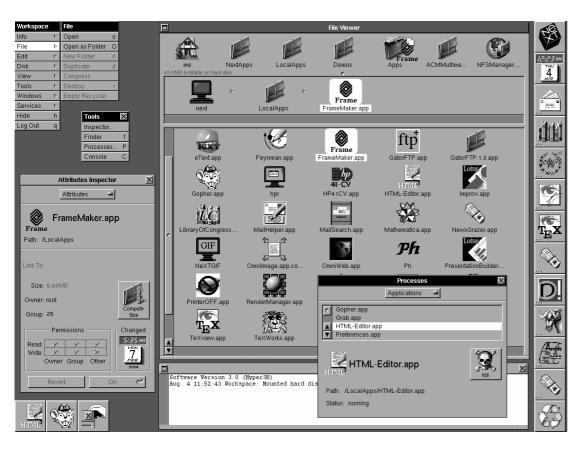

- Steve Job's NeXT
- 3d beveled look
- "X" to close a window
- Vertical menu strip
- A "Dock" on any side of the screen

### 1988:OS/2

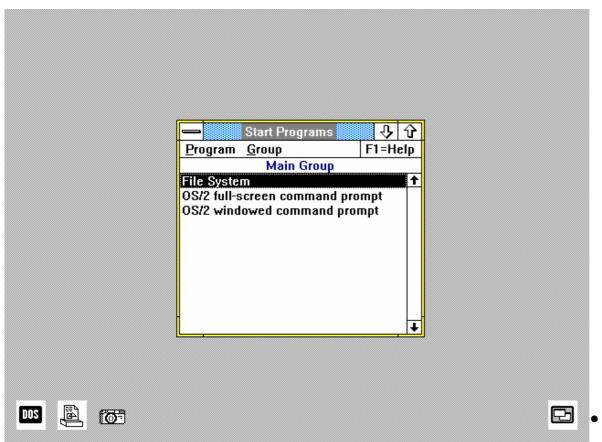

- To replace DOS
- Presentation Manager Similar to windows 2.0

#### 1990: Windows 3.0

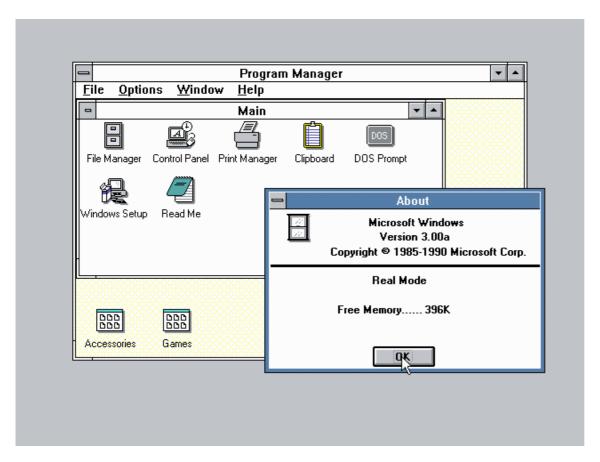

This release make microsoft Microsoft.

### 1992

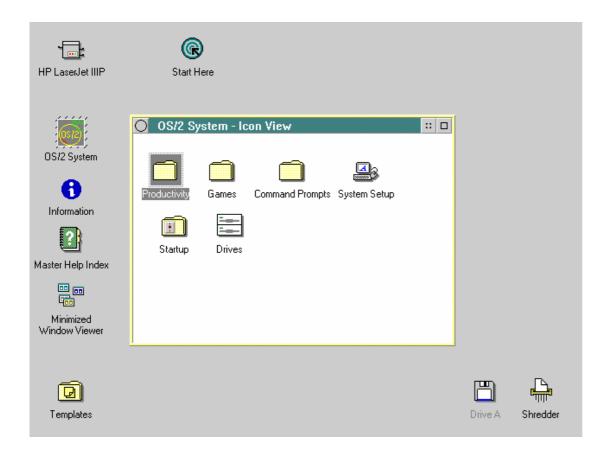

- Workplace shell
- Many ideas from NeXTstep

#### 1993: Windows NT 3.0

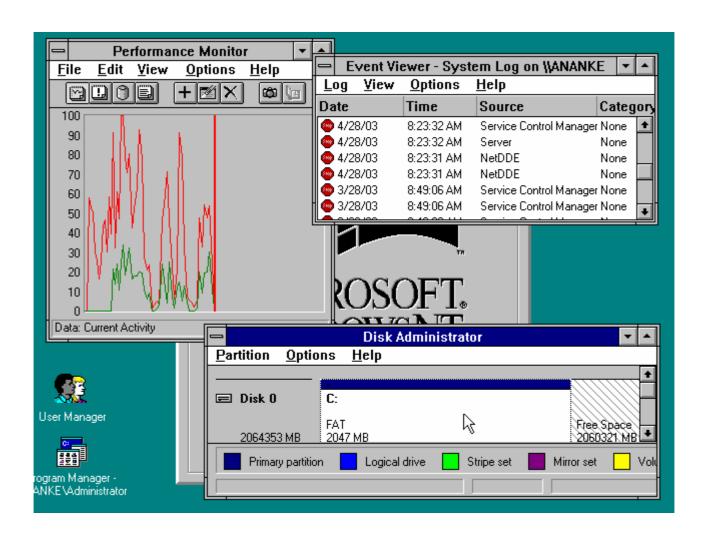

#### 1995: Windows 95

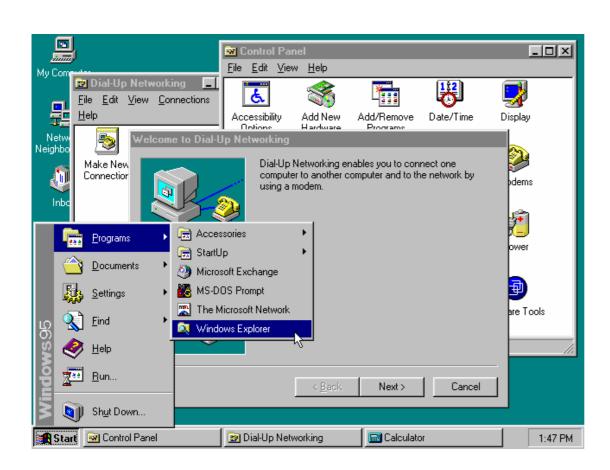

- Start menu
- Task bar

### 1995: BeOS

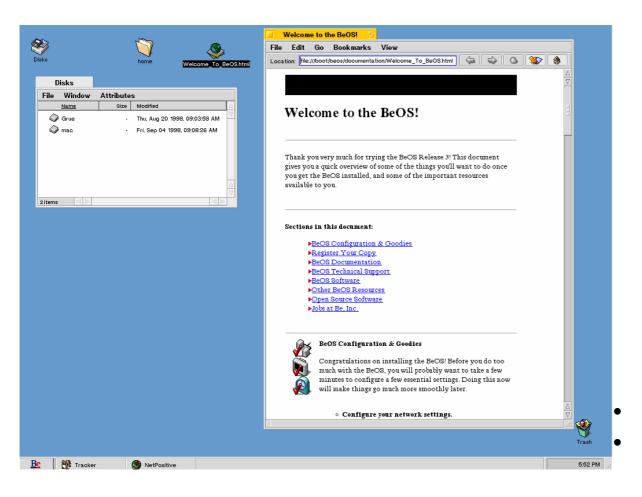

Taskbar grouping
Smalltalk-like title bar

#### 1996: Windows NT 4.0

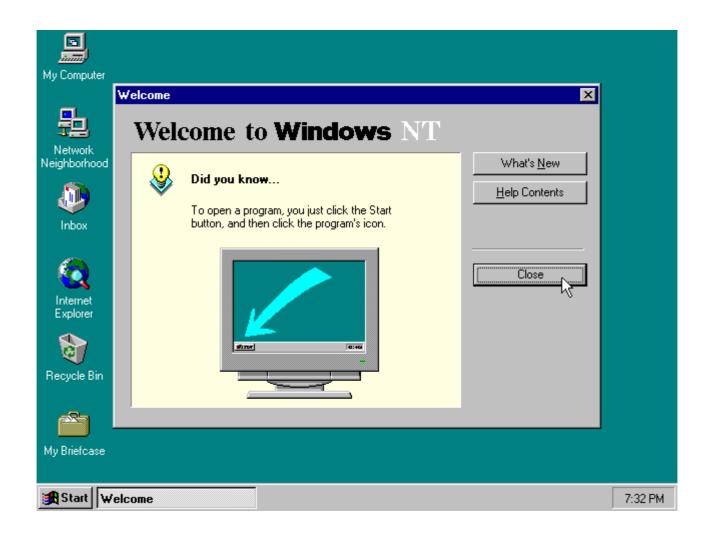

### 1998: KDE

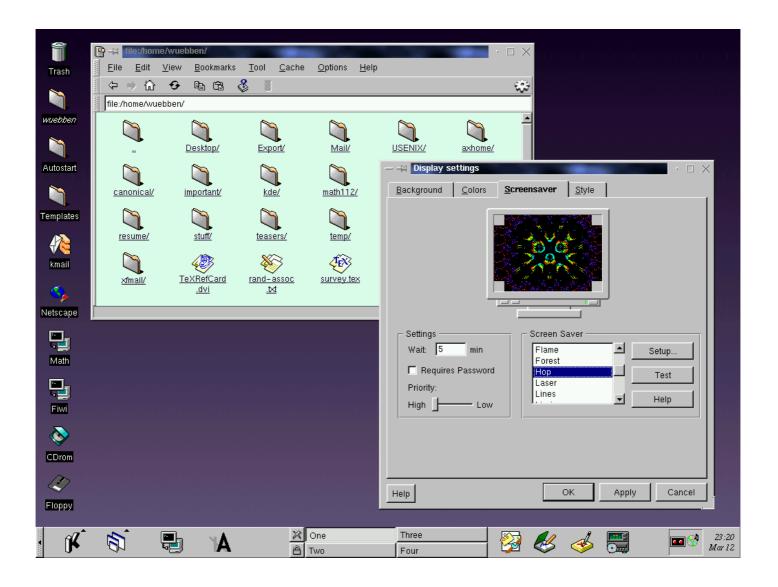

### 1998: GNOME

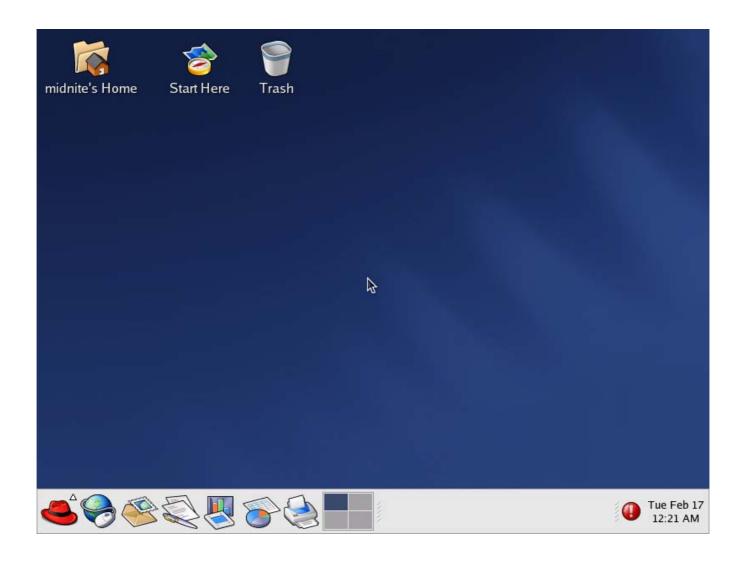

### 2000: Windows 2000

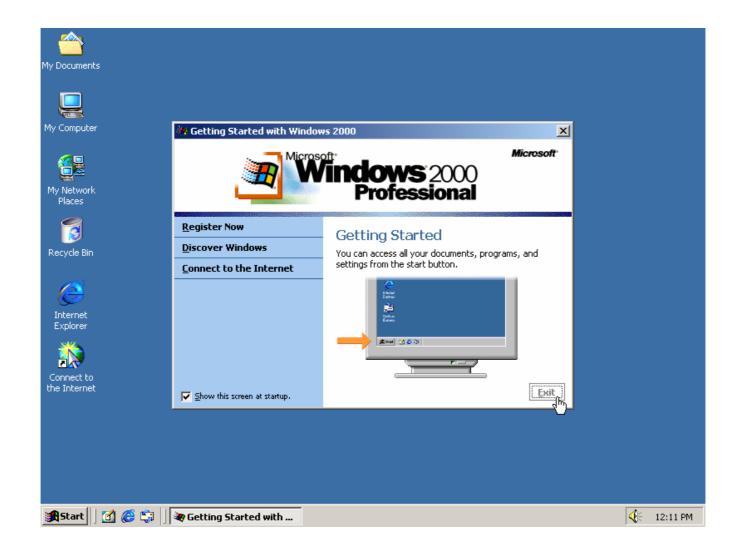

### 2001: Mac OS X

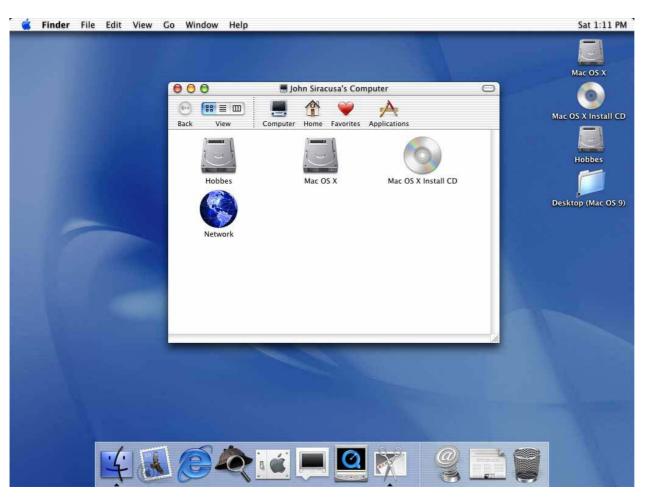

- Result of merger with NeXT and NeXTSTEP
- Doublebuffer redraw
- Eye-candy

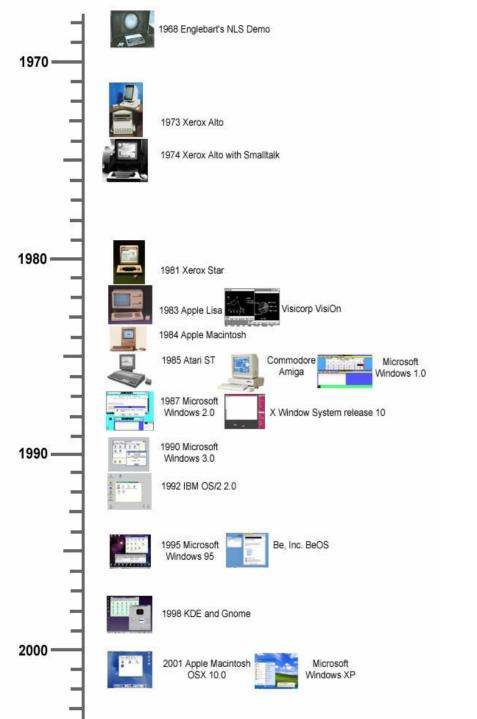